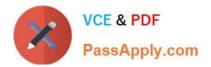

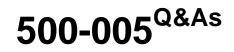

Installing Cisco TelePresence Video Immersive Systems

# Pass Cisco 500-005 Exam with 100% Guarantee

Free Download Real Questions & Answers **PDF** and **VCE** file from:

https://www.passapply.com/500-005.html

100% Passing Guarantee 100% Money Back Assurance

Following Questions and Answers are all new published by Cisco Official Exam Center

Instant Download After Purchase

100% Money Back Guarantee

- 😳 365 Days Free Update
- 800,000+ Satisfied Customers

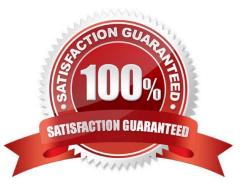

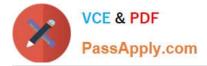

### **QUESTION 1**

Refer to the exhibit.

### <u>Troubleshooting</u> > Hardware Setup

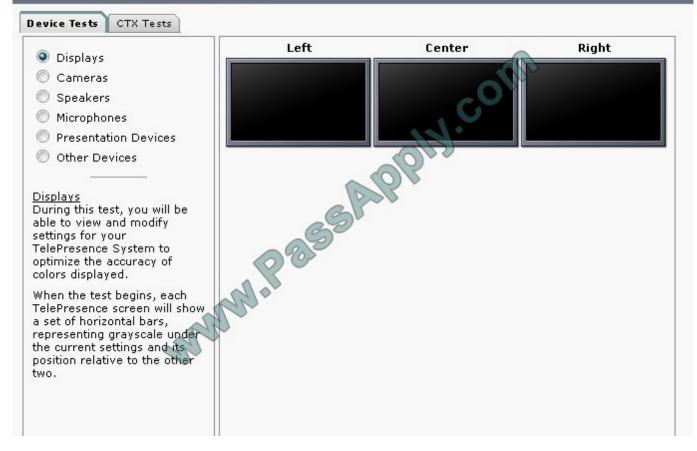

Which option is valid to test the LCU of the TX9000 system?

- A. Displays
- B. Cameras
- C. Speakers
- D. Microphones
- E. Presentation Devices
- F. Other Devices

Correct Answer: F

#### **QUESTION 2**

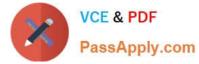

Which adjustment screw is used on the cameras of a TX9000 to fine-tune the yaw?

- A. left
- B. right
- C. focus
- D. rotation
- E. up/down
- F. zoom
- Correct Answer: D

#### **QUESTION 3**

Which three items must be configured for the TX9000 to automatically obtain the TFTP server? (Choose three.)

- A. Option 443 ip must be defined in the DHCP server.
- B. Choose Automatic in the Use Configuration TFTP Servers entry.
- C. Choose Specify in the Use Configuration TFTP Servers entry.
- D. Option 150 ip must be defined in the DHCP server.
- E. Choose Configuration > IP Settings. Change the DHCP setting to No.
- F. Choose Configuration > IP Settings. Change the DHCP setting to Yes.

Correct Answer: BDF

#### **QUESTION 4**

When the TX9000 boots up, green progress check marks are displayed on the screen. After successful bootup, six check marks are displayed. Which of these can cause the fourth check mark to fail?

A. The TX9000 cannot find its configuration and boots up the default configuration of a Cisco TelePresence System 500-32.?

- B. The TX9000 is experiencing network connectivity issues.
- C. The TX9000 was registered as an H.323 endpoint to Cisco Unified Communications Manager.?
- D. The TX9000 does not have a directory number assigned.
- E. The TX9000 is experiencing a compact flash error.

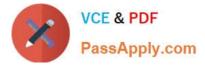

Correct Answer: B

#### **QUESTION 5**

In order to place a call to 5001 using the CLI, which command is correct?

A. 5001

- B. call 5001
- C. start 5001
- D. call start 5001
- E. cstart 5001
- Correct Answer: D

500-005 VCE Dumps

500-005 Study Guide

500-005 Exam Questions

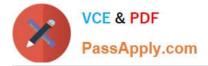

To Read the Whole Q&As, please purchase the Complete Version from Our website.

# Try our product !

100% Guaranteed Success
100% Money Back Guarantee
365 Days Free Update
Instant Download After Purchase
24x7 Customer Support
Average 99.9% Success Rate
More than 800,000 Satisfied Customers Worldwide
Multi-Platform capabilities - Windows, Mac, Android, iPhone, iPod, iPad, Kindle

We provide exam PDF and VCE of Cisco, Microsoft, IBM, CompTIA, Oracle and other IT Certifications. You can view Vendor list of All Certification Exams offered:

https://www.passapply.com/allproducts

## **Need Help**

Please provide as much detail as possible so we can best assist you. To update a previously submitted ticket:

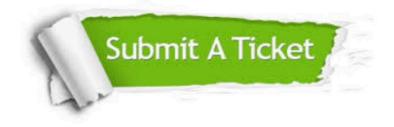

#### **One Year Free Update**

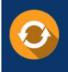

Free update is available within One Year after your purchase. After One Year, you will get 50% discounts for updating. And we are proud to boast a 24/7 efficient Customer Support system via Email.

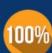

To ensure that you are spending on quality products, we provide 100% money back guarantee for 30 days

**Money Back Guarantee** 

from the date of purchase

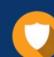

#### Security & Privacy

We respect customer privacy. We use McAfee's security service to provide you with utmost security for your personal information & peace of mind.

Any charges made through this site will appear as Global Simulators Limited. All trademarks are the property of their respective owners. Copyright © passapply, All Rights Reserved.